Ref: EB31-605

# Excel 2021

### Die Grundfunktionen beherrschen

### **Lernziel**

*Entdecken Sie das Tabellenkalkulationsprogramm Excel, beherrschen Sie das Eingeben von Daten und einfachen Formeln, formatieren Sie Ihre Tabellen und Diagramme. Verwalten Sie lange Tabellen durch Filtern und Sortieren und fassen Sie Daten mithilfe von PivotTables zusammen.*

Für Anfänger oder Benutzer mit geringen Grundkenntnissen, die alle wichtigen Grundfunktionen von Excel beherrschen möchten.

Sie benötigen keine Kenntnisse zu Excel. Es reicht aus, wenn Sie Tastatur und Maus verwenden können.

**Für wen Voraussetzungen Geschätzte Dauer für die wichtigsten Module**

> 10 Stunden 55 Minuten (Durchschnittsdauer pro Video 5 Minuten*)*

# **Lerninhalt**

### **Die wichtigsten Module**

### Excel 2021 – Stufe 1: Grundkenntnisse

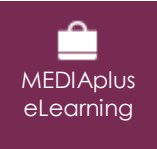

Dieses Modul bietet Ihnen eine interaktive Schulung, die aus 45 Lektionsvideos, 45 praktischen Aufgaben sowie 5 theoretischen Aufgaben mit zusätzlichen Informationen besteht.

#### **Entdecken Sie Excel und vervollständigen Sie eine Arbeitsmappe**

- Wissenswertes: Eine Tabellenkalkulation entdecken
- Öffnen einer Arbeitsmappe
- Allgemeines über das Arbeitsumfeld
- Navigieren in einer Arbeitsmappe
- Wissenswertes: Eingabehilfen
- Eingabe von Daten
- Wissenswertes: Markieren, Kopieren und Verschieben
- Auswählen und Löschen von Zellen
- Rückgängig machen und wiederherstellen einer Aktion
- Spaltenbreite und Zeilenhöhe
- Wissenswertes: Dateien speichern
- Speichern einer Arbeitsmappe
- Ändern des Inhalts einer Zelle
- Erstellen einer neuen Arbeitsmappe

#### **Führen Sie Ihre ersten Berechnungen durch**

- Eingeben einer Rechenformel
- Summen und andere einfache Berechnungen
- Einen Prozentsatz berechnen
- Übertragen auf angrenzende Zellen

#### **Wenden Sie auf Ihre Daten eine minimale Präsentation an**

- Einfache Zahlenformate
- Anwenden eines Designs
- Hervorheben von Schriftzeichen
- Schriftart und Schriftgrad
- Ausrichtung des Zellinhalts
- Farbe der Zellen
- Zellrahmen

**Drucken Sie Ihre Arbeitsmappen und stellen Sie die Seiteneinrichtung ein**

- Seitenlayout
- Vorschau und Druck
- Seitenumbruch • Druckbereich
- 
- Wissenswertes: Kopf- und Fußzeile
- Kopf- und Fußzeile

#### **Arbeiten Sie effizienter**

- Verwenden der Excel-Hilfe
- Rechtschreibprüfung
- Suchen und Ersetzen
- Ansichtszoom
- Einfügen/Löschen von Zeilen, Spalten und Zellen
- Zellen verschieben
- Kopieren in nicht angrenzende Zellen
- Schnellkopie eines Zellformats
- Zellen verbinden
- Ausrichtung des Zellinhalts
- Zellenformatvorlagen
- Daten sortieren

### **Verwalten Sie die Blätter und die Anzeige Ihrer Daten**

- Name eines Blatts, Farbe der Blattregisterkarte
- Einfügen, Löschen und Hintergrund von Arbeitsblättern
- Verschieben, kopieren und ausblenden eines Arbeitsblatts
- Zeilen/Spalten einfrieren, das Fenster teilen
- Spalten/Zeilenüberschriften beim Drucken wiederholen
- Elemente eines Blatts ausblenden
- Die Daten in Form einer Gliederung anordnen

### Excel 2021 – Stufe 2: Kenntnisse zur Vertiefung

**MEDIAplus** eLearning

Dieses Modul bietet Ihnen eine interaktive Schulung, die aus 61 Lektionsvideos, 61 praktischen Aufgaben sowie theoretischen 5 Aufgaben mit zusätzlichen Informationen besteht.

### **Gestalten Sie Ihre Tabellen komplexer**

- Mehrere Zeilen in einer Zelle anzeigen
- Formeln mit absolutem Zellbezug
- Werte übertragen, kopieren mit Verknüpfung oder transponieren
- Wissenswertes: Eingabe von Rechenfunktionen
- Systemdatum und Datumsformat
- Einfache Bedingung
- Benutzerdefiniertes Format
- Bedingte Formatierung
- Verwalten von bedingten Formatierungen
- Name eines Zellbereichs
- Gültigkeitskriterien
- Zellbereiche in einer Funktion

#### **Stellen Sie Ihre Zahlen in Diagrammen dar**

- Wissenswertes: Diagramme
- Erstellen und Verschieben eines Diagramms
- Diagramme verwalten
- Diagrammelemente auswählen

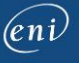

- Hinzufügen und Löschen von Elementen
- Diagrammelemente formatieren
- Bearbeiten der Textelemente des Diagramms
- Legende und Zeichnungsbereich
- Ein Diagramm drucken und die Seiteneinrichtung definieren

#### **Verbessern Sie die Darstellung Ihrer Diagramme**

- Ändern der Datenbeschriftungen
- Datenreihen und Achsen eines Diagramms
- Datenreihen verwalten
- Die Diagrammtyp-Optionen
- Diagrammvorlagen verwalten
- Erstellen eines 2D-Kartendiagramms
- Sparklines erstellen
- Eine Sparkline verwalten

#### **Gestalten Sie Ihre Tabellen attraktiver**

- Zeichnungsobjekte erstellen
- Auswählen und Löschen von Objekten
- Objekte kopieren und verschieben
- Die Größe eines Zeichnungsobjekts ändern
- Ein Textfeld bearbeiten
- Eine Zeichnung bearbeiten
- Zeichnungsobjekte formatieren
- Ein Bild einfügen
- Bilder verwalten
- Objekte drehen und ausrichten
- Objektreihenfolge und Gruppierung

### **Nutzen Sie Ihre Tabellen mit Datenlisten**

- Teilergebnisse berechnen
- Eine Datentabelle erstellen und verwalten
- Daten einer Datentabelle darstellen und sortieren
- Berechnungen in einer Datentabelle hinzufügen
- AutoFilter
- Benutzerdefinierte Filter
- Leere Werte und Duplikate
- Wissenswertes: Kriterienbereich
- Verwendung eines Kriterienbereichs
- Zeilen mithilfe eines Kriterienbereichs filtern und kopieren
- Statistiken mit einem Kriterienbereich
- Die Funktionen zum Sortieren und Filtern von Daten

#### **Erstellen und verwenden Sie PivotTables**

- Wissenswertes: PivotTables und PivotCharts
- Erstellen einer PivotTable
- Eine PivotTable bearbeiten und Berechnungen hinzufügen
- Die Quelle eines PivotTable-Berichts ändern
- Auswählen, Kopieren, Verschieben und Löschen eines PivotTable-Berichts
- Eine PivotTable strukturieren und drucken
- Formatierung einer PivotTable
- Eine PivotTable filtern
- Mithilfe von Datenschnitten filtern
- Eine PivotTable erstellen, die auf mehreren Tabellen beruht
- Felder und berechnete Elemente hinzufügen
- Daten gruppieren
- Eine PivotChart erstellen

## Office 2021: Use Cases

Excel, Word oder PowerPoint mit einem Microsoft 365-Abo

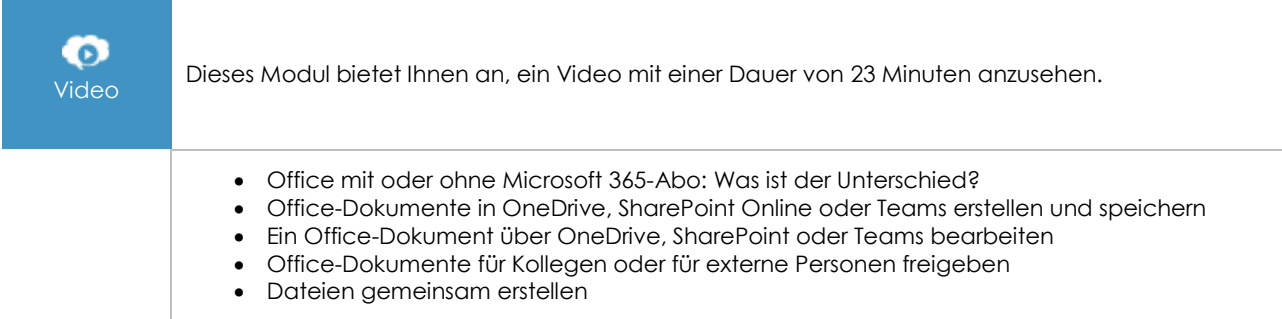

### Excel 2021: Use Cases

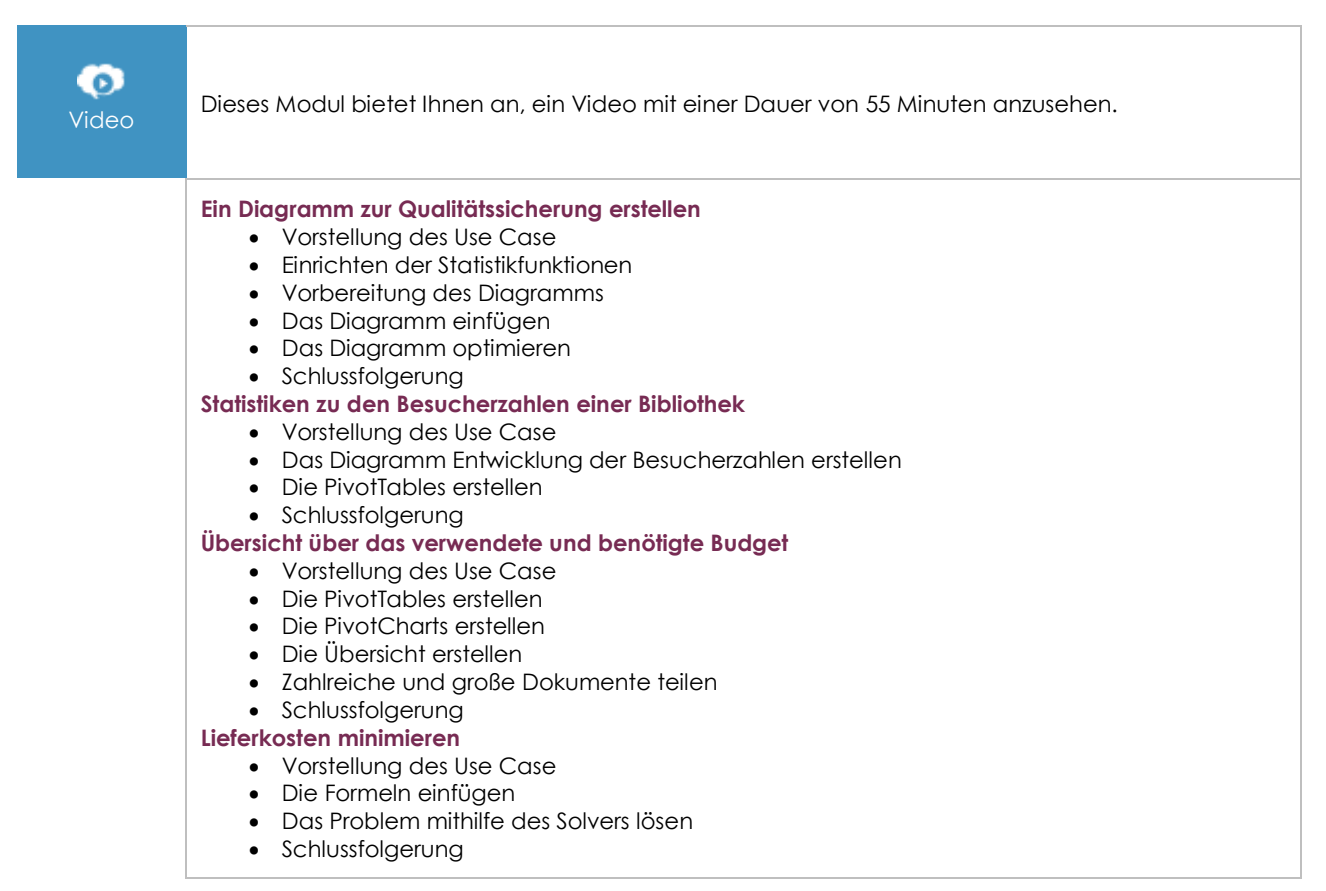

### **Zusätzliche Module**

### Excel 2021

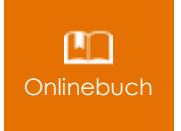

Onlinebuch Dieses Modul bietet Ihnen an, im dazugehörigen Onlinebuch nachzuschlagen.

### Excel 2021 – Stufe 3: Kenntnisse für Fortgeschrittene

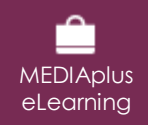

Dieses Modul bietet Ihnen eine interaktive Schulung, die aus 42 Lektionsvideos, 42 praktischen Aufgaben sowie 5 theoretischen Aufgaben mit zusätzlichen Informationen besteht.